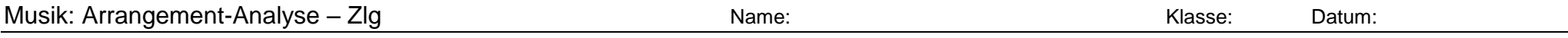

Arbeitsschritte:

1) Achte beim ersten Hören auf die verschiedenen Formabschnitte und schreibe die Bezeichnungen dieser Abschnitte in der richtigen Reihenfolge auf ein eigenes Blatt.

- 2) Bestimme beim zweiten Hören die Taktzahl der jeweiligen Formabschnitte und notiere diese bei dem jeweiligen Abschnitt
- 3) Notiere beim dritten Hören die verwendeten Instrumente und schreibe diese auf ein eigenes Blatt. Bestimme den Klang möglichst genau! (Nicht nur: Gitarre)
- 4) Übertrage die Formabschnitte mit der jeweiligen Taktzahl in die Übersichtstabelle. Beachte, dass ein Kästchen jeweils 4 Takten entspricht.
- 5) Übertrage danach auch die Instrumenten-Namen in die erste Spalte der Übersichtstabelle.
- 6) Achte beim vierten Hören nun darauf, welche Instrumente in den jeweiligen Formabschnitten zu hören sind und schraffiere/markiere diese Bereiche.
- Bitte beachte, dass sich Änderungen auch innerhalb eines Formabschnitts ergeben können! Markiere in diesem Fall nur den entsprechenden Teilbereich!

7) Kontrolliere bei einem letzten Hördurchgang, ob deine Eintragungen korrekt sind.

Zur Bewertung: Jeder richtige Eintrag eines Instruments im jeweiligen Formabschnitt ergibt einen Punkt. Überflüssige Eintragungen ergeben Punktabzüge. Ebenso wird die Angabe der richtigen Formabschnitte und deren Dauer (in Takten) sowie die Nennung der richtigen Instrumente mit je einem Punkt bewertet.

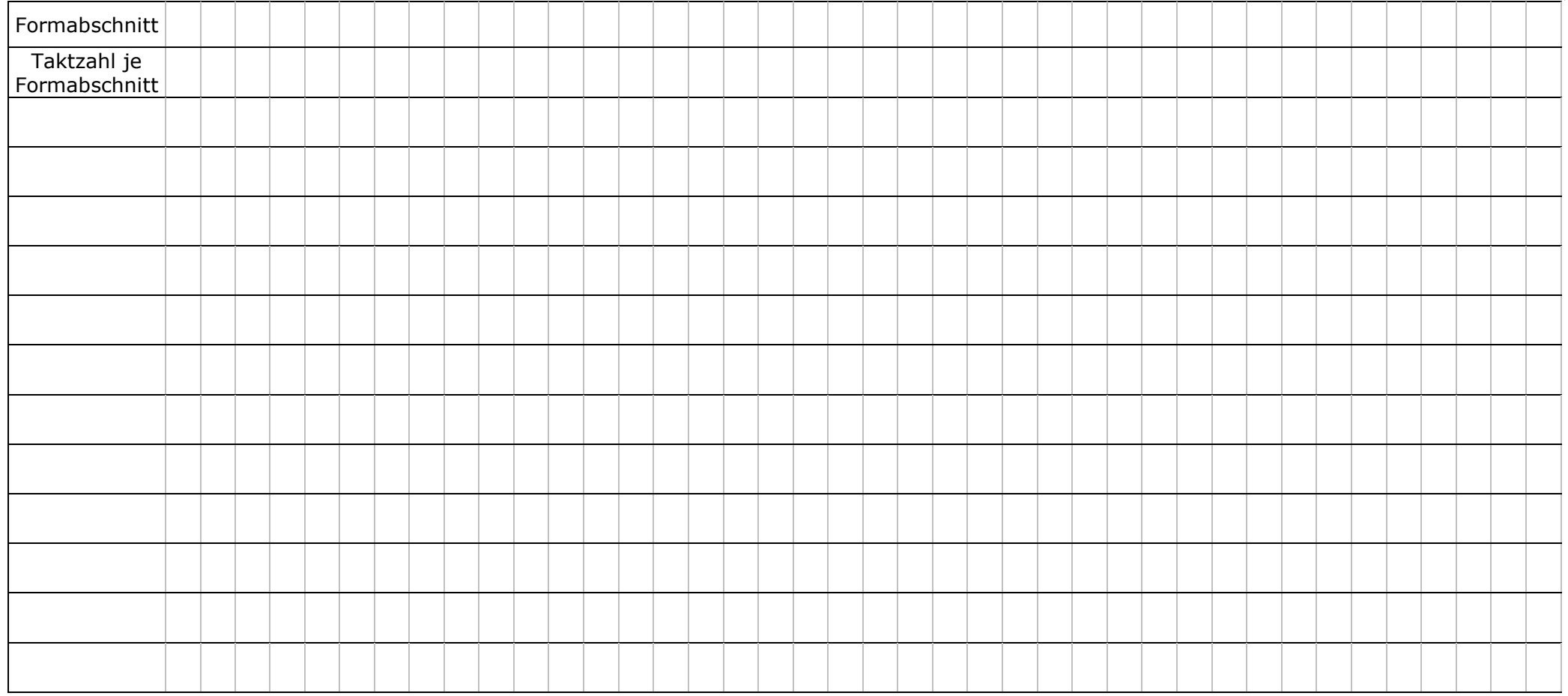